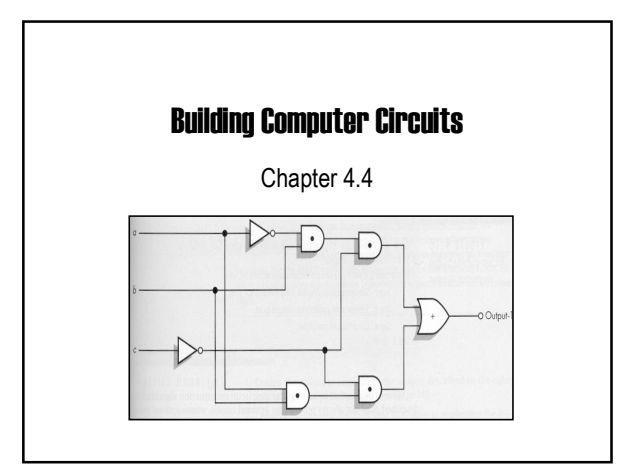

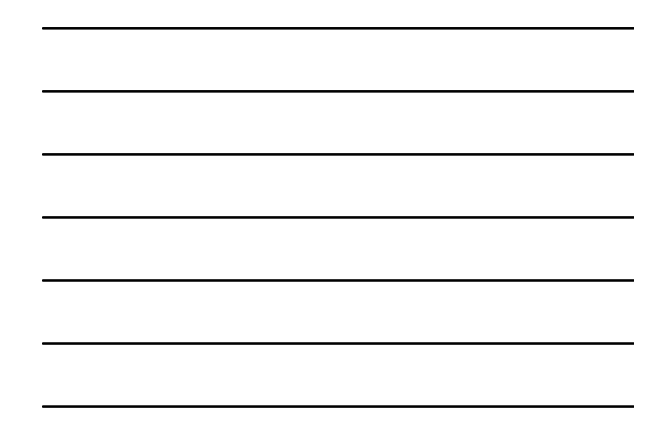

#### Purpose

- We have looked at so far how to build logic gates from transistors.
- Next we will look at how to build circuits from logic gates, for example:
	- $-$  A circuit to check if two numbers are equal.
	- $-$  A circuit to add two numbers.
- Gates will become our new building blocks: - Human body: cells  $\rightarrow$  organs  $\rightarrow$  body
	- $-$  Computers: gates  $\rightarrow$  circuits  $\rightarrow$  computer

CMPUT101 Introduction to Computing (c) Yngvi Bjornsson 2

### CMPUT101 Introduction to Computing (c) Yngvi Bjornsson 3 **Circuit** • A circuit is a collection of interconnected logic gates: - that transforms a set of binary inputs into a set of binary outputs, and - where the values of the outputs depend only on the current values of the inputs • These kind of circuits are more accurately called combinatorial circuits.

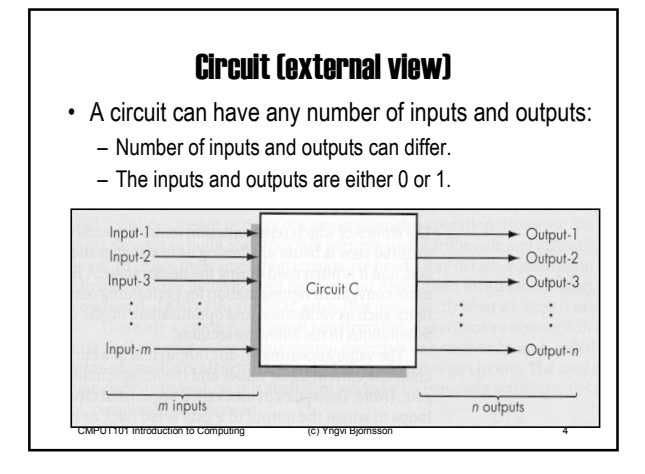

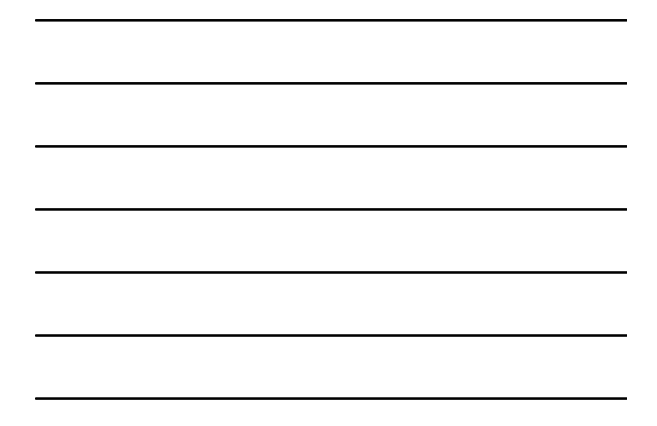

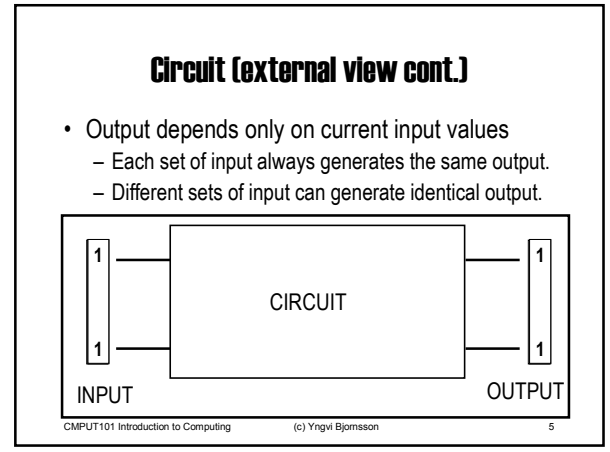

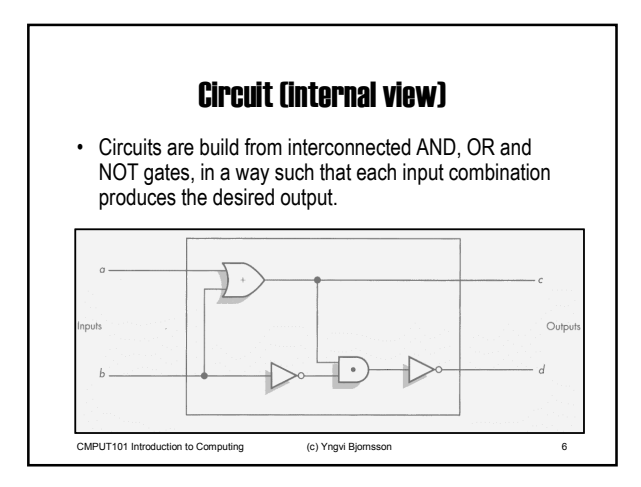

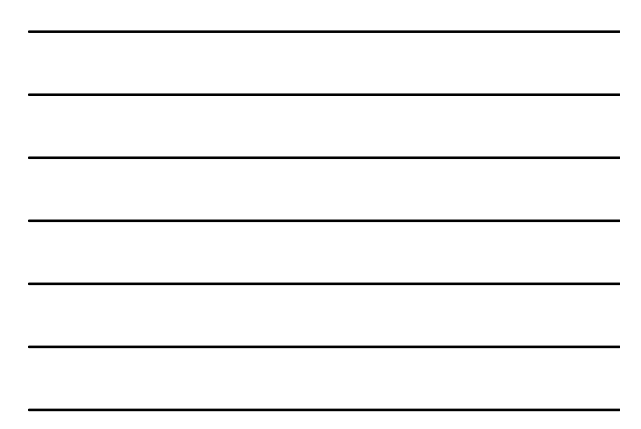

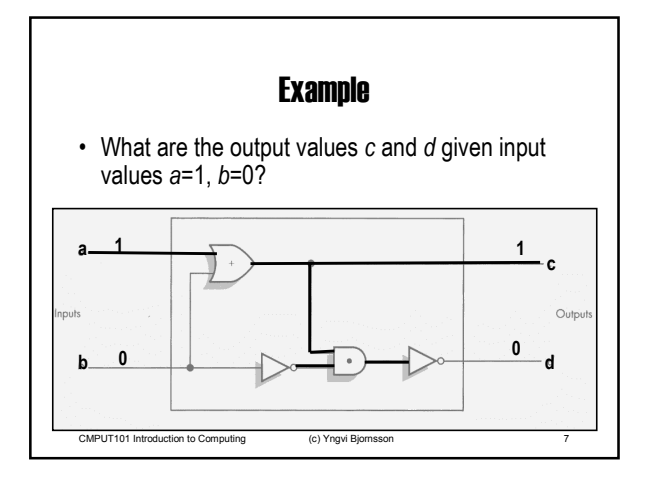

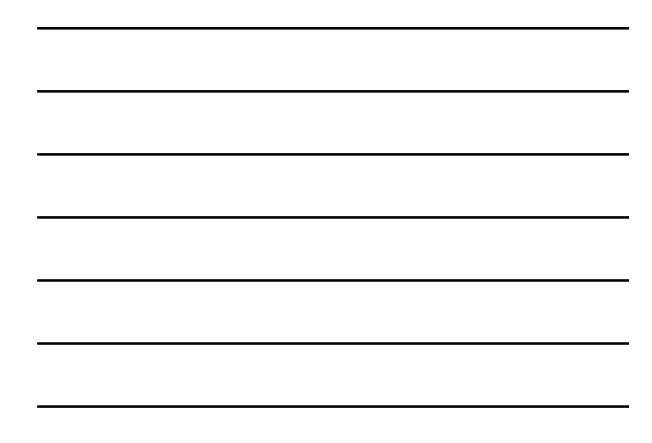

### Circuit Diagrams and Boolean Expressions

- The diagrams we were looking at are called circuit diagrams.
- Relationship between circuit diagrams and Boolean expr.: - Every Boolean expression can be represented pictorially as a circuit.
	- Every output in a circuit diagram can be written as a Boolean expression.
- Example (output values c and d from previous diagram):  $-c = (a \text{ OR } b)$ 
	- $-d = NOT ( (a OR b) AND (NOT b) )$
- CMPUT101 Introduction to Computing (c) Yngvi Bjornsson 8

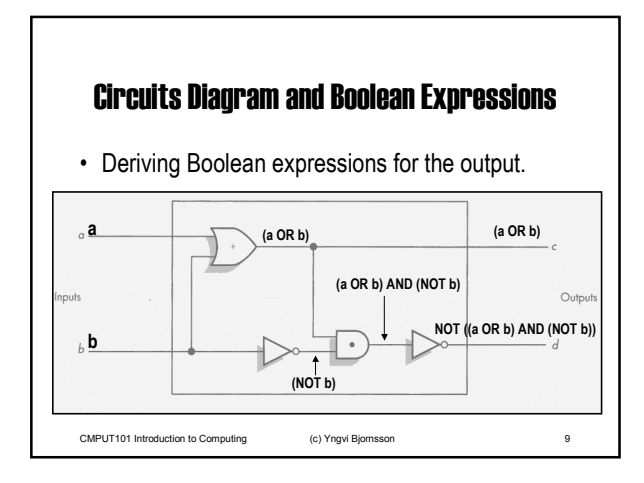

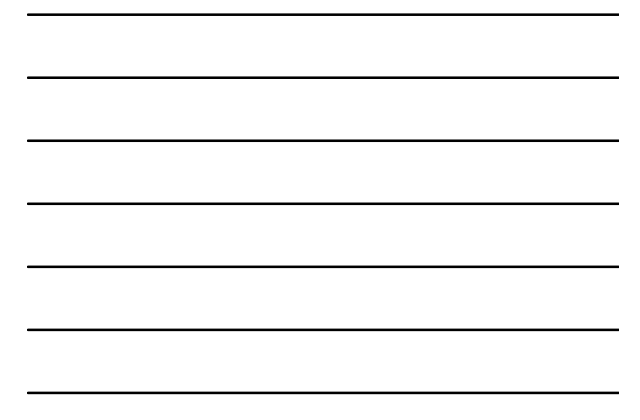

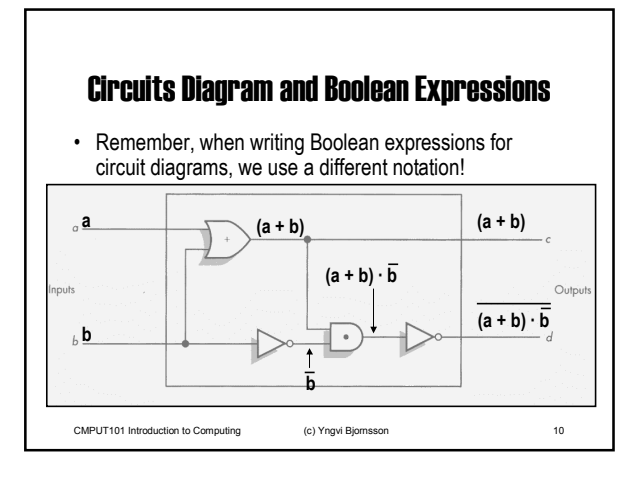

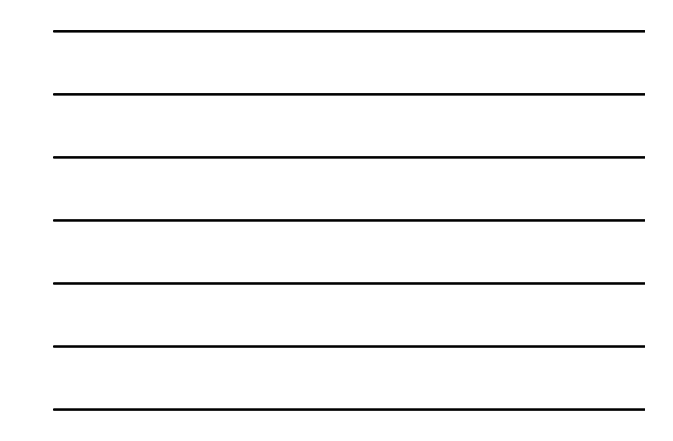

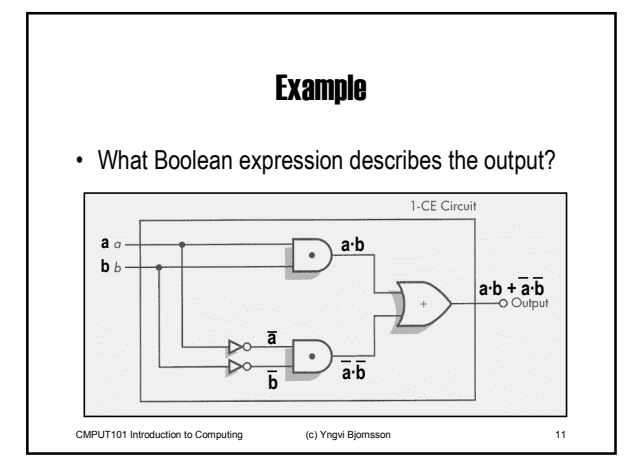

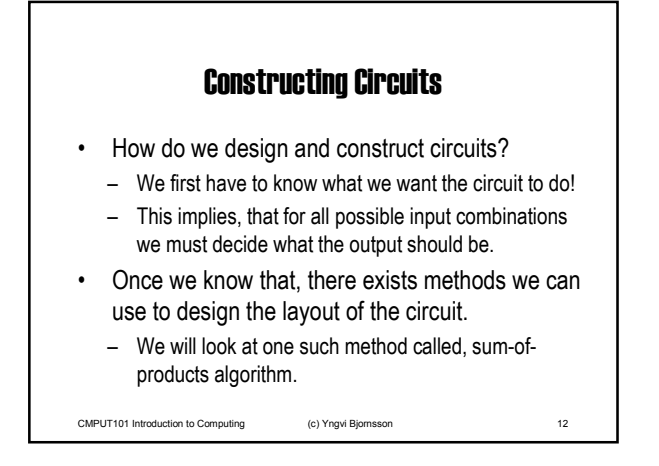

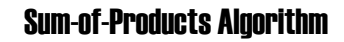

Step 1: Truth Table Construction Repeat steps 2, 3 and 4 for each output column Step 2: Sub-expression construction using AND and NOT gates Step 3: Sub-expression combination using OR gates Step 4: Circuit Diagram Production Step 5: Combine Circuit Diagrams Step 6: Optimize Circuit (optional) Step 7: Stop

CMPUT101 Introduction to Computing (c) Yngvi Bjornsson 13

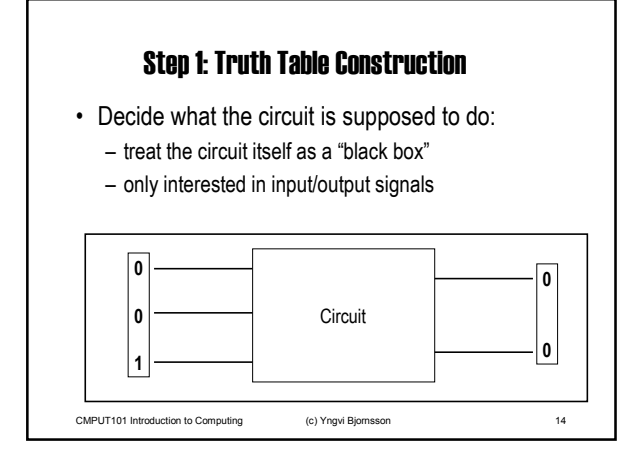

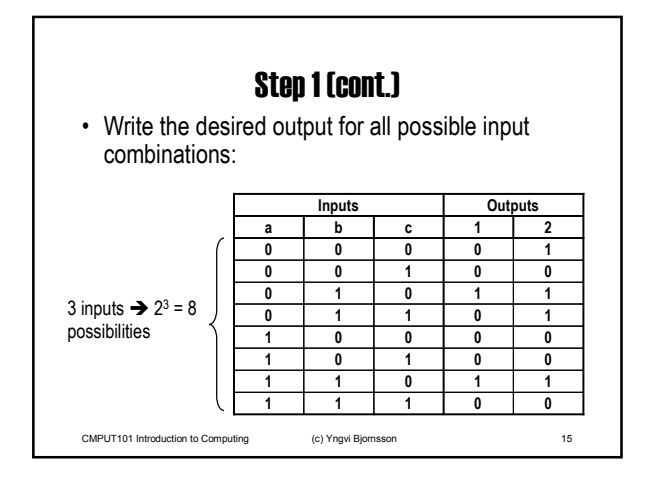

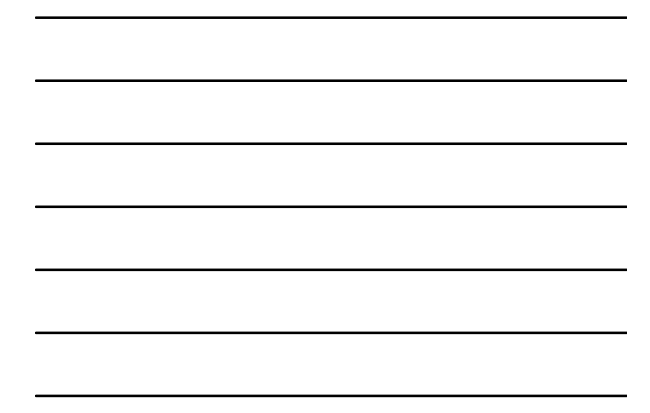

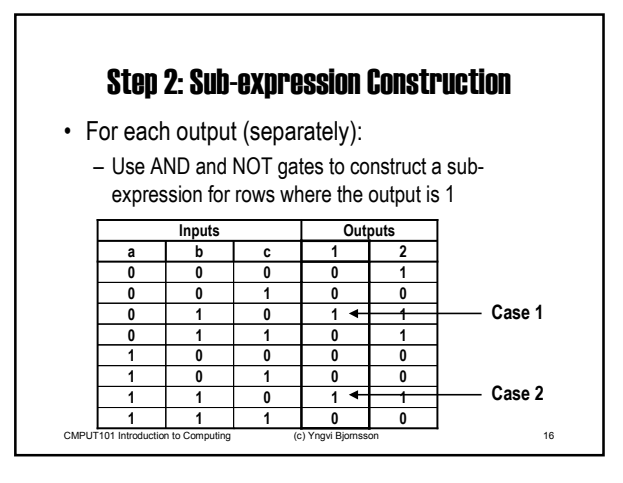

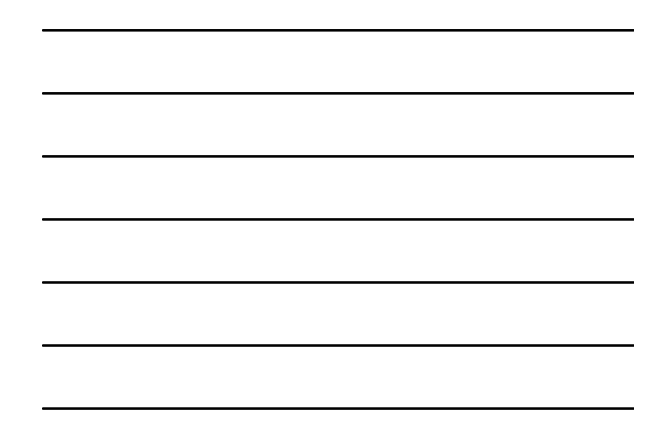

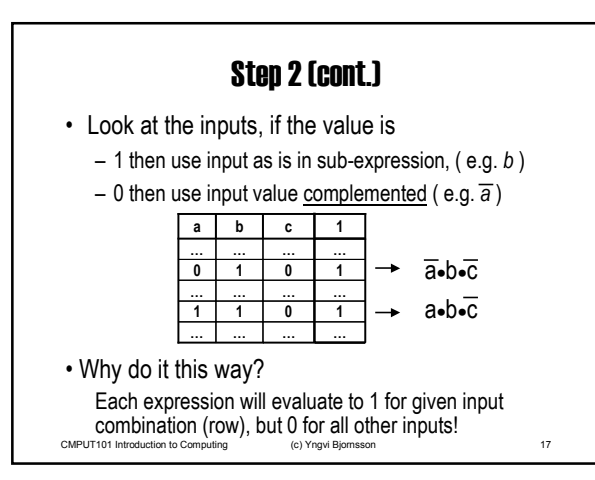

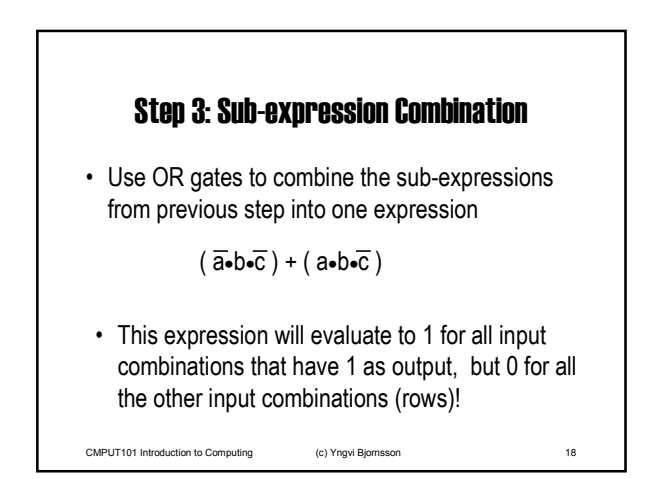

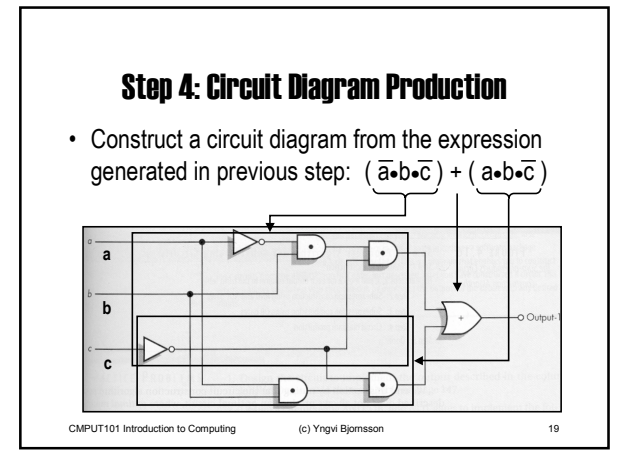

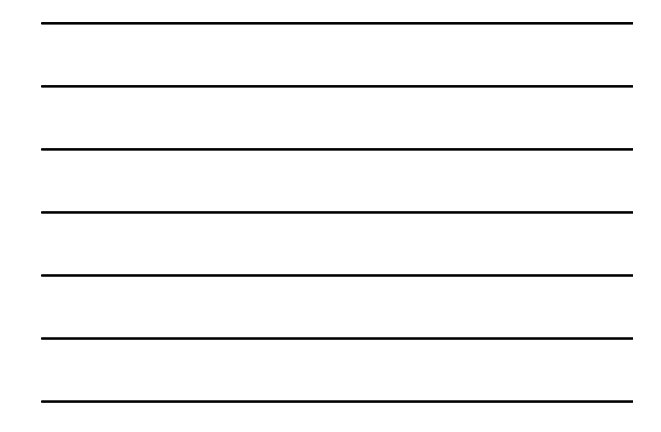

### CMPUT101 Introduction to Computing (c) Yngvi Bjornsson 20 Repeat steps 2, 3, and 4 for each output • We need to repeat steps 2, 3, 4 for each output. • In our example, there is one more output: - Step2: Four sub-expressions, one for each row:  $-$  Step 3: Combine sub-expressions using  $+$  (OR): - Step 4: Draw circuit diagram  $(\overline{a}\cdot\overline{b}\cdot\overline{c}) + (\overline{a}\cdot b\cdot\overline{c}) + (\overline{a}\cdot b\cdot c) + (a\cdot b\cdot\overline{c})$  $\overline{a}$ •b• $\overline{c}$   $\overline{a}$ •b• $\overline{c}$   $\overline{a}$ •b• $\overline{c}$   $\overline{a}$ •b• $\overline{c}$ (see p. 694 in text-book)

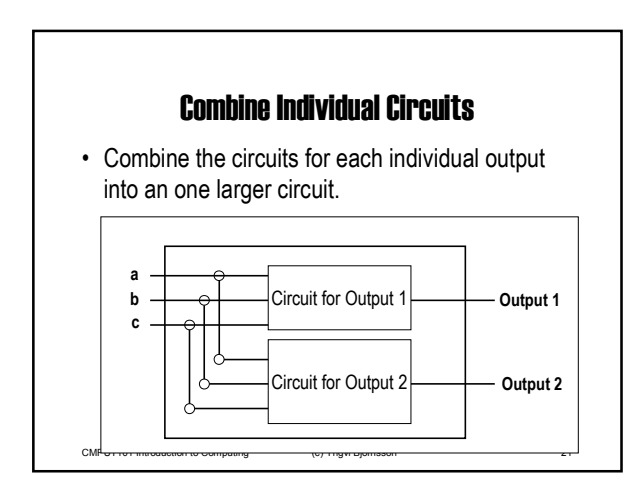

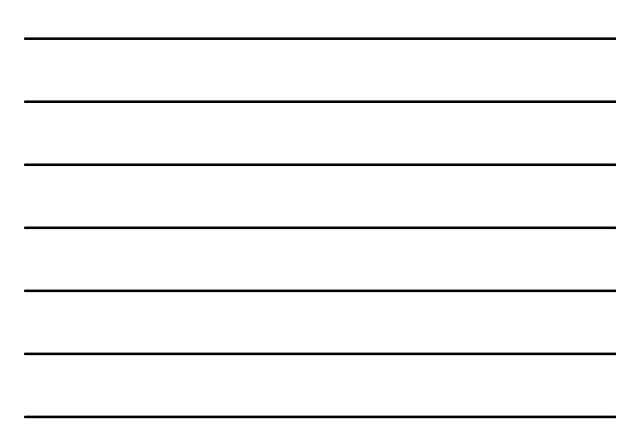

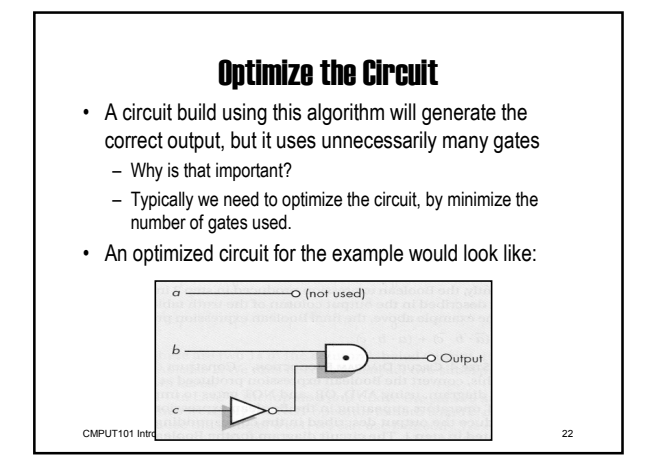

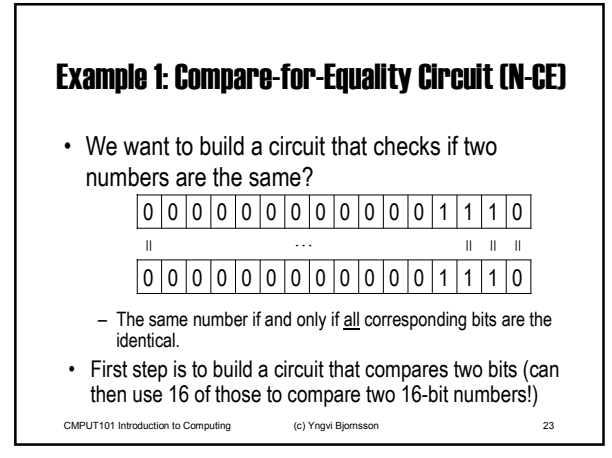

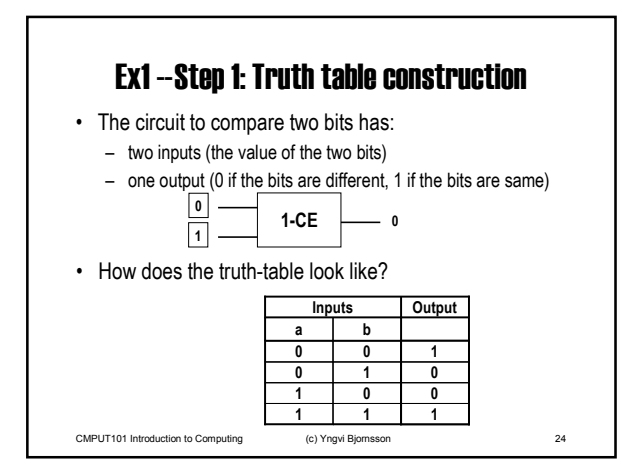

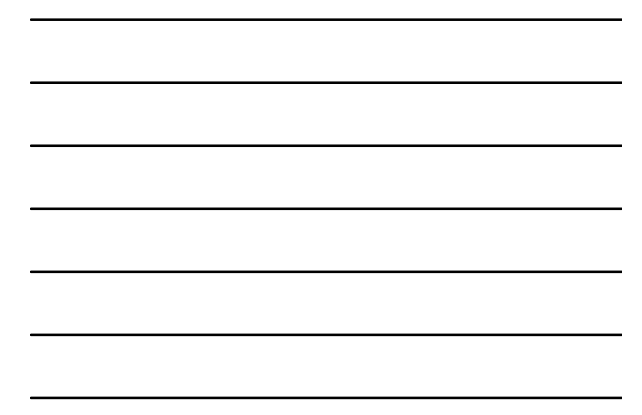

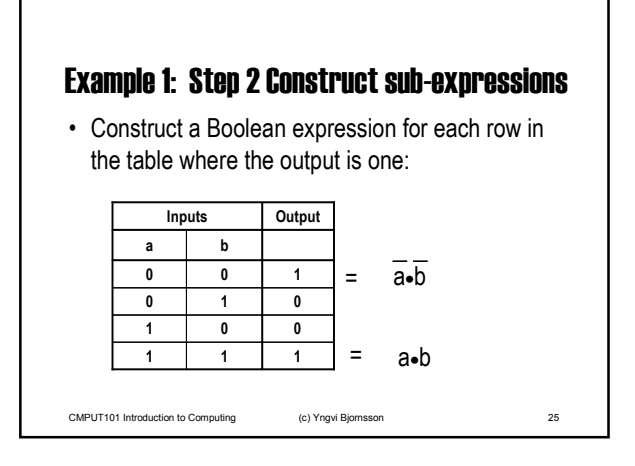

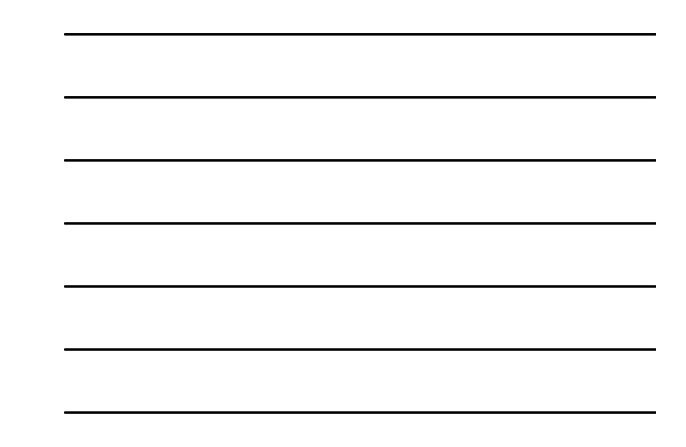

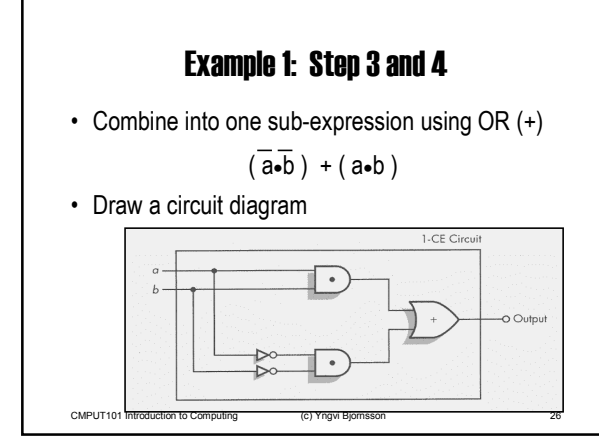

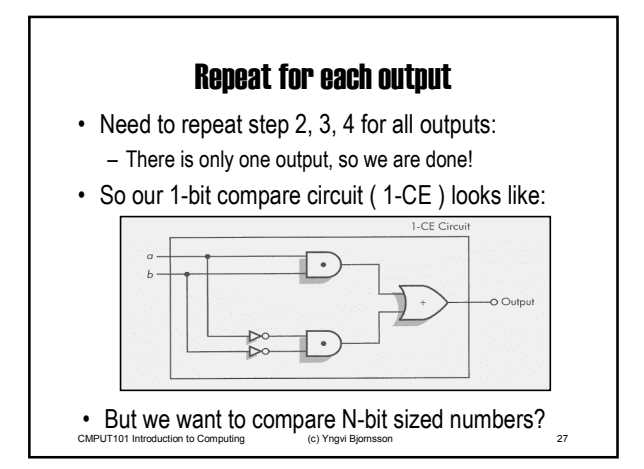

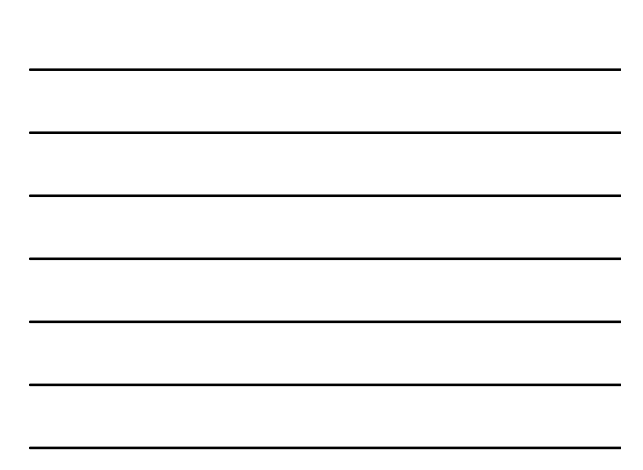

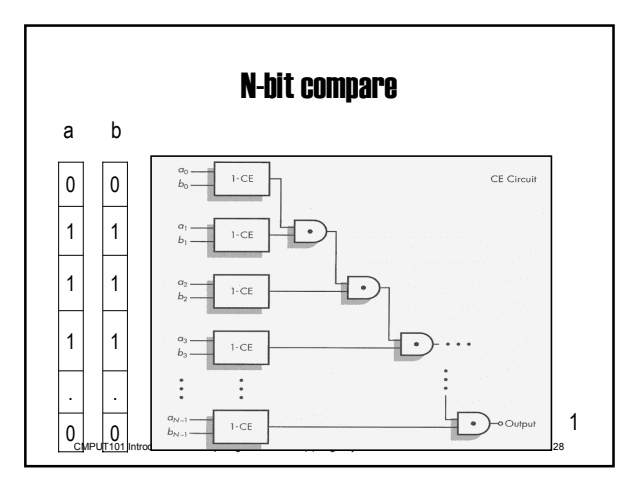

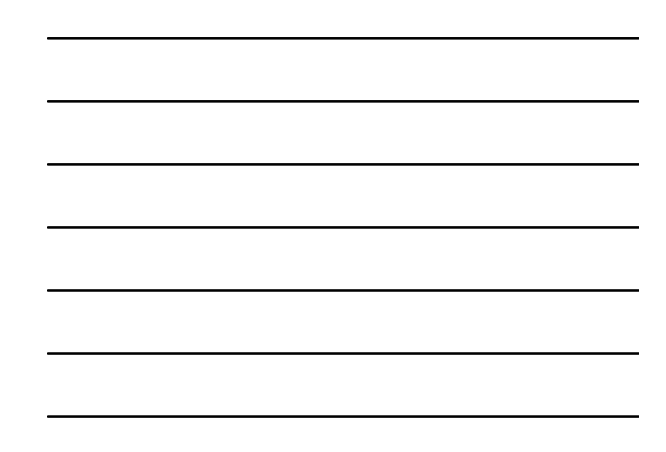

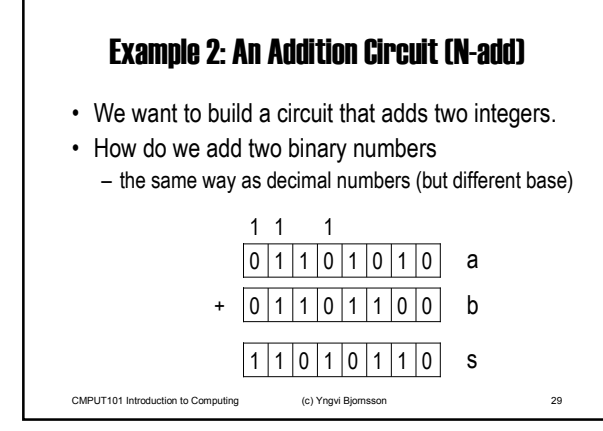

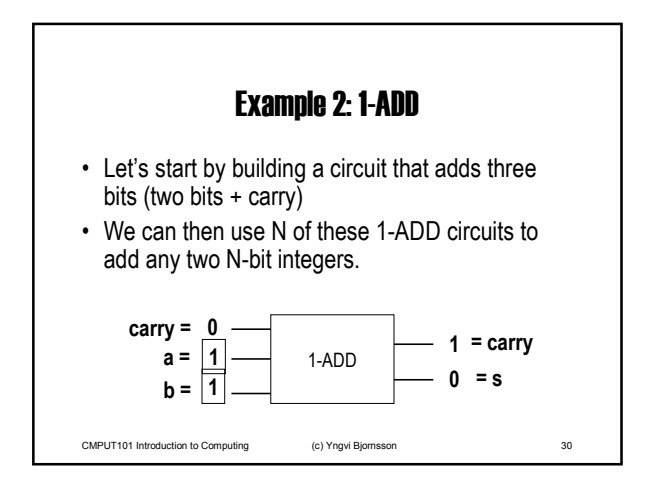

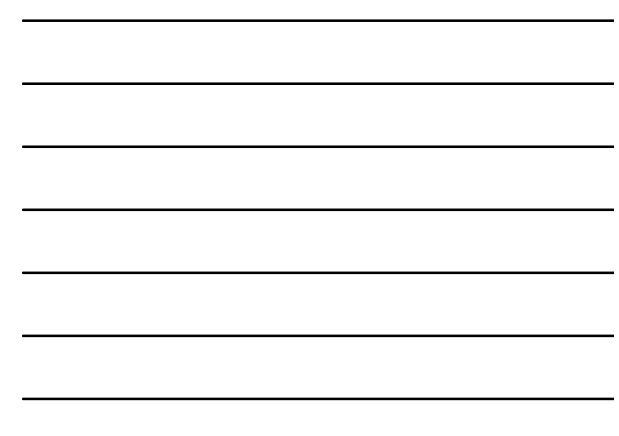

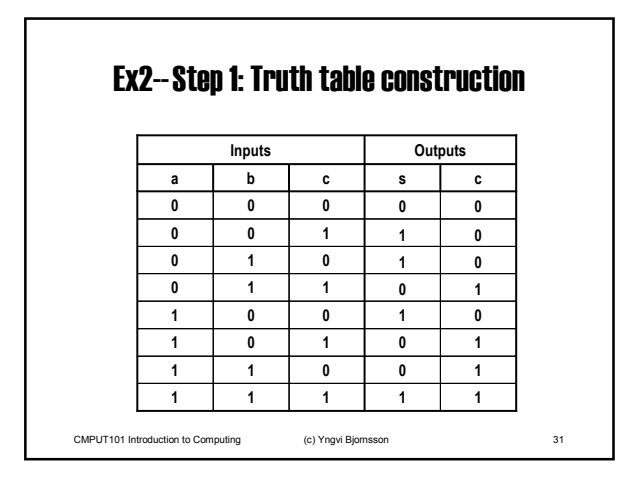

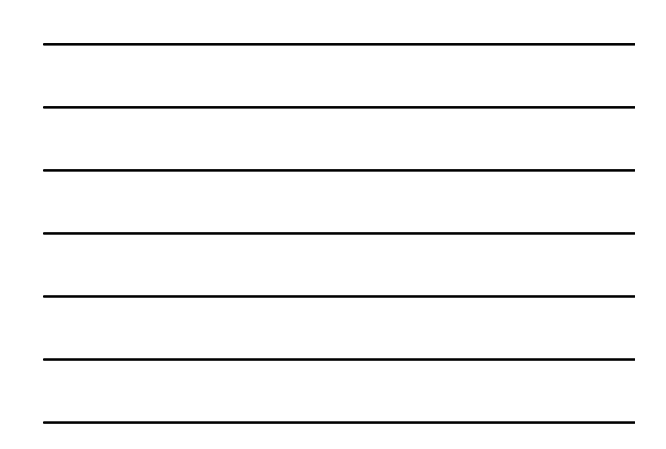

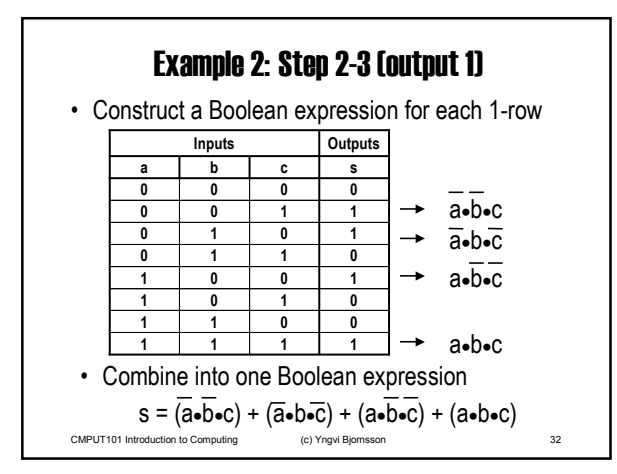

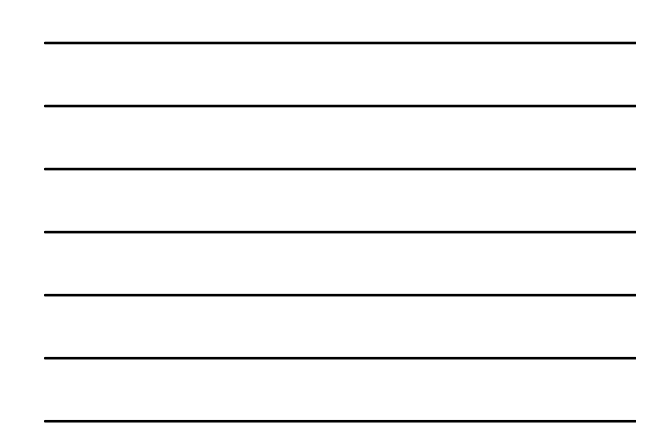

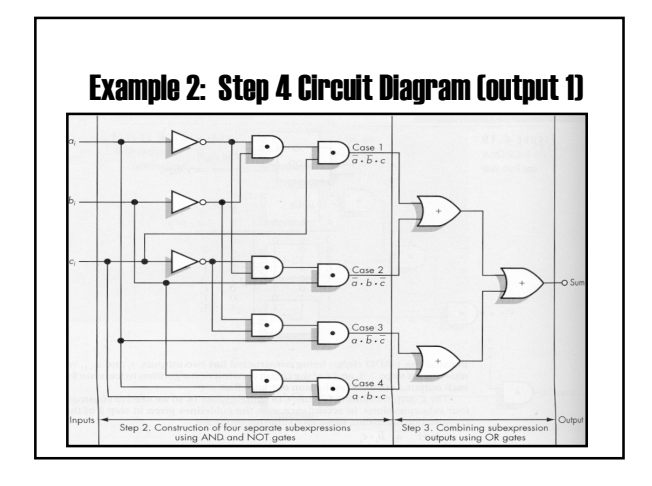

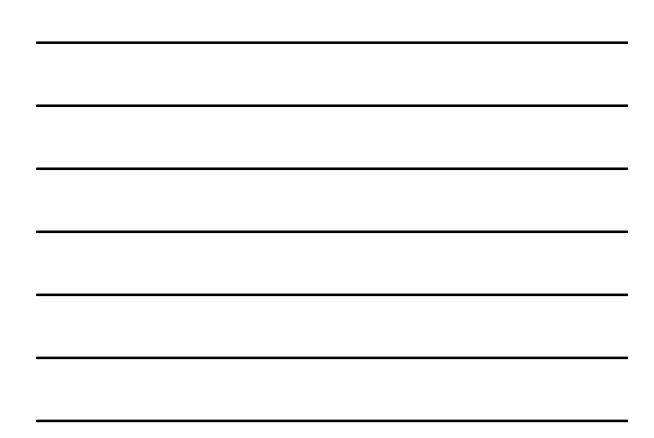

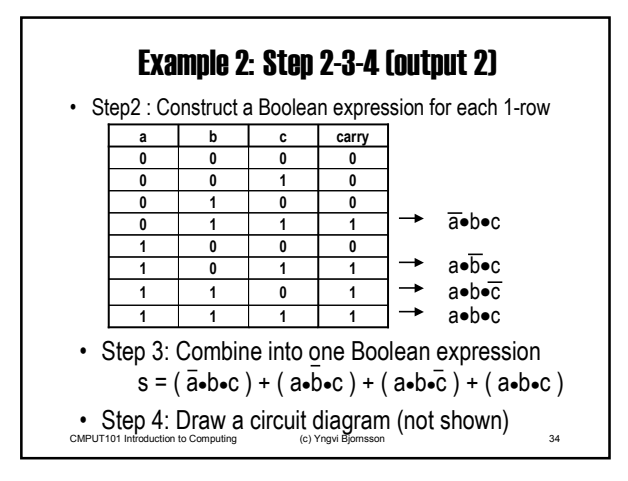

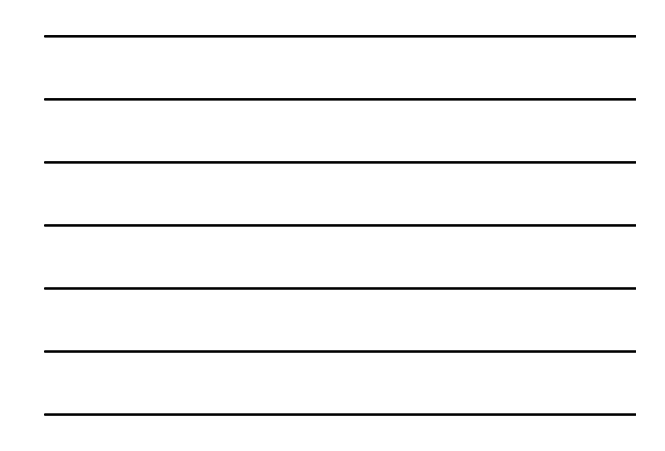

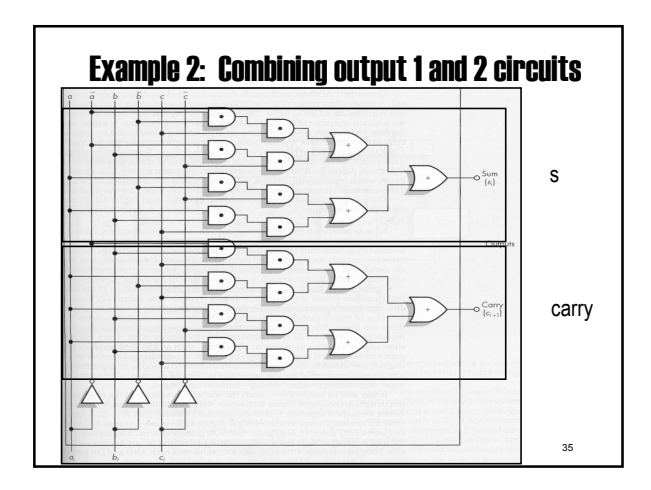

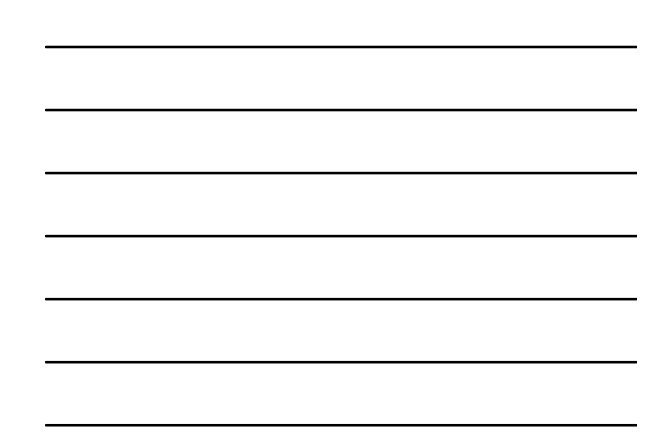

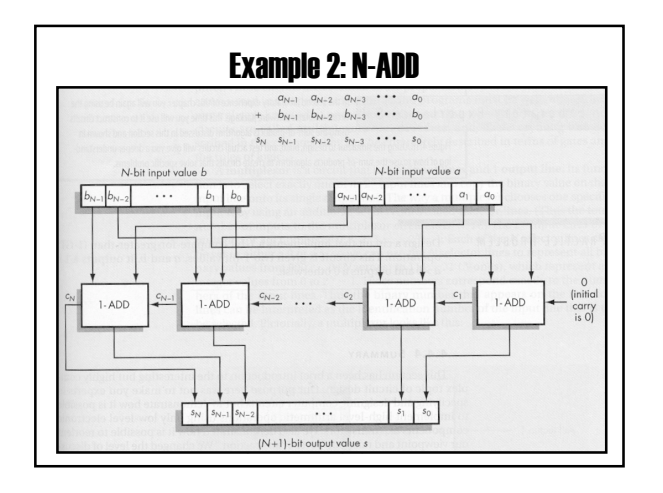

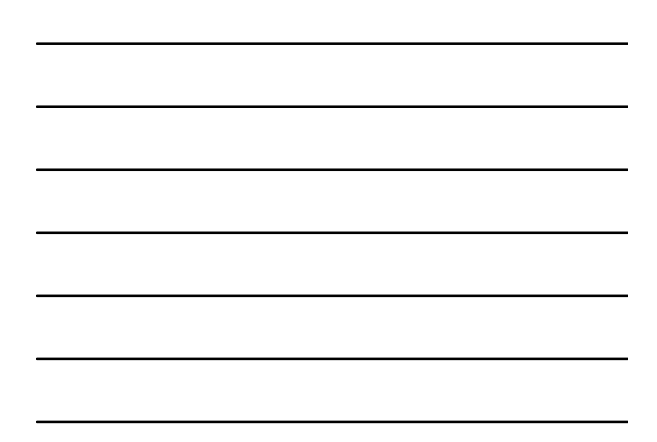

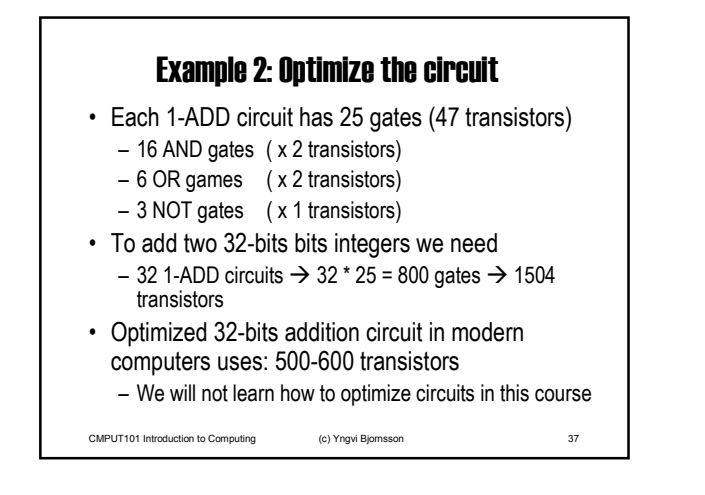

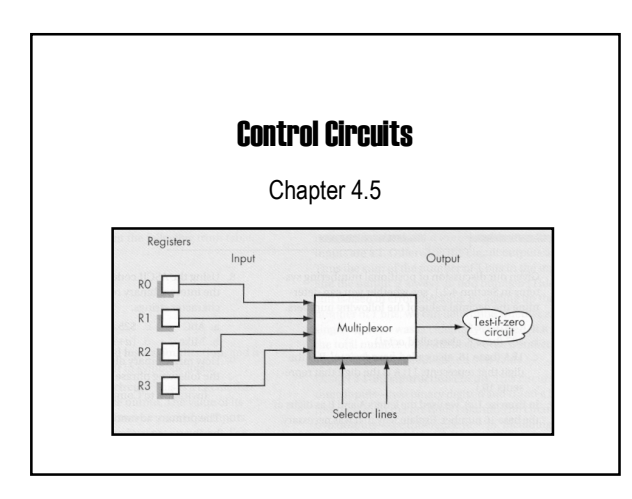

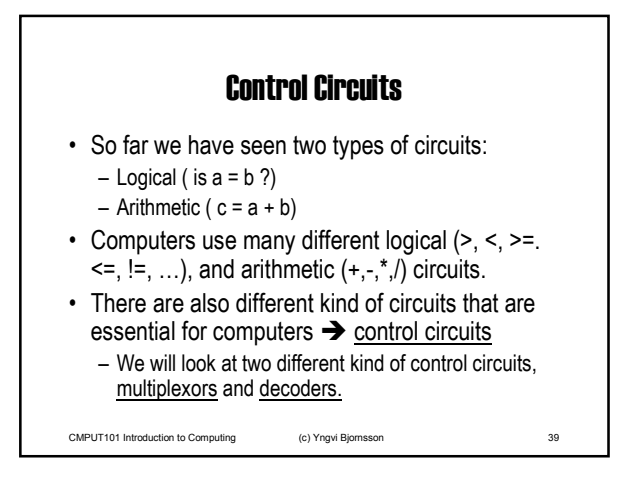

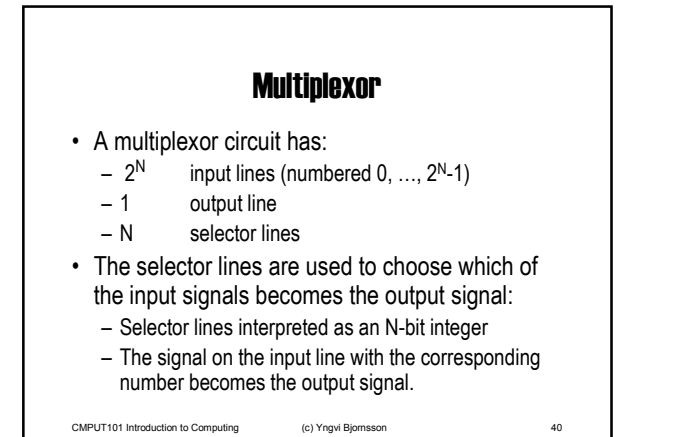

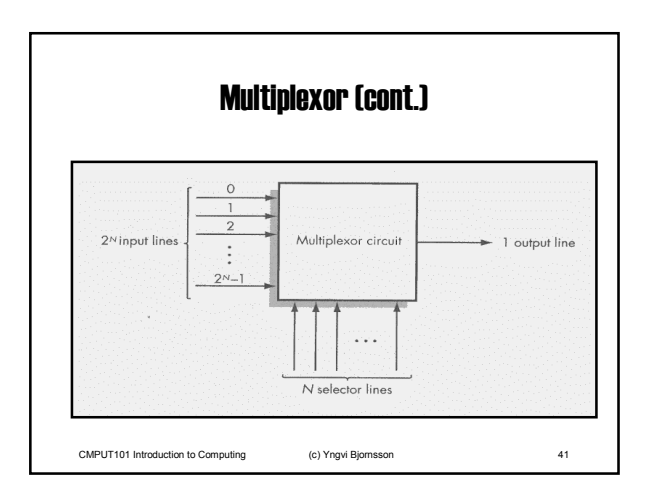

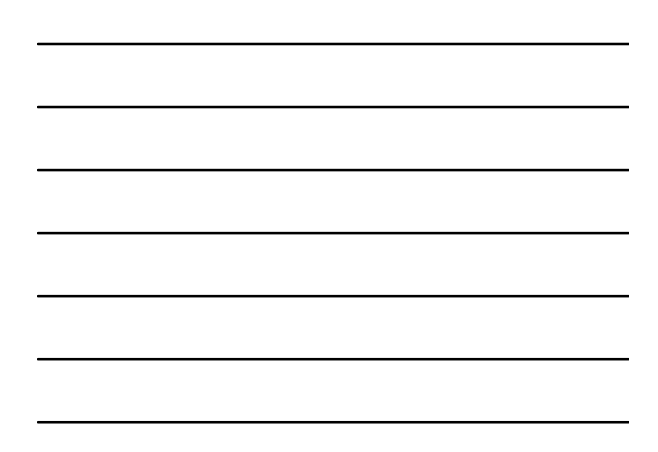

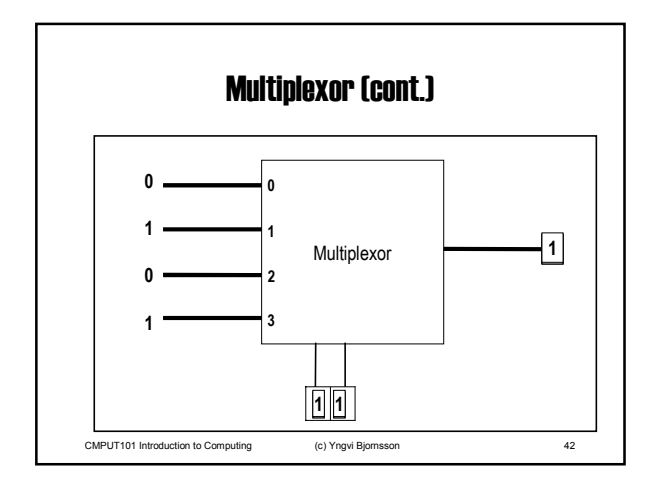

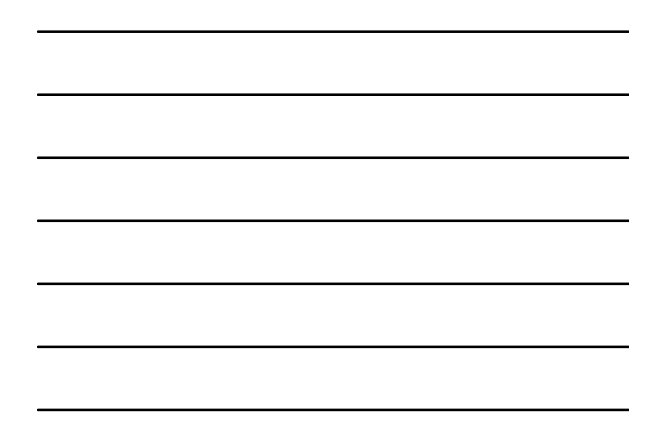

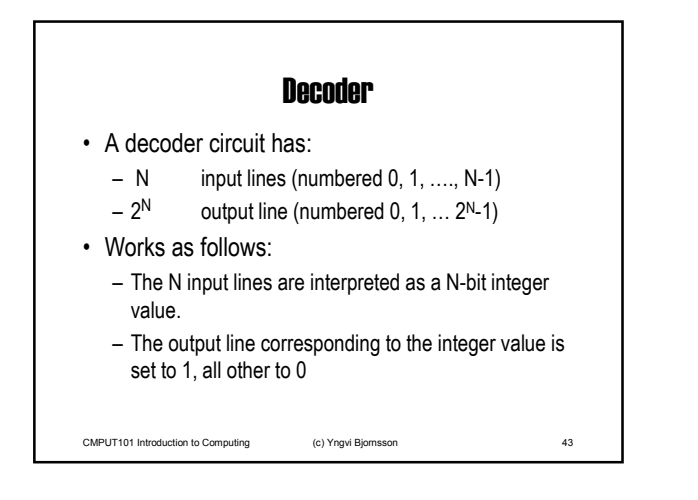

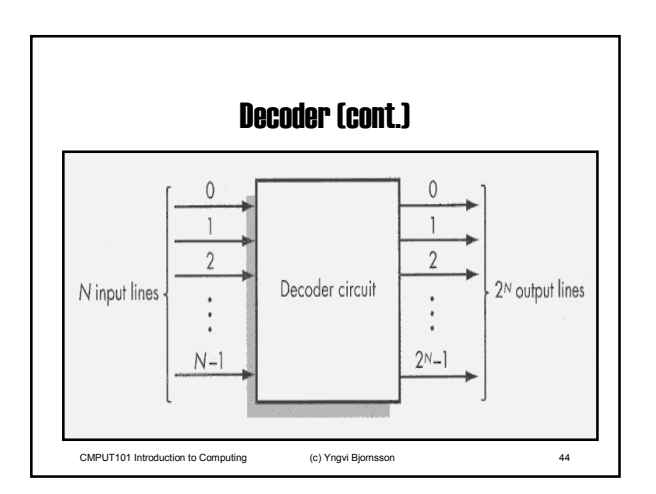

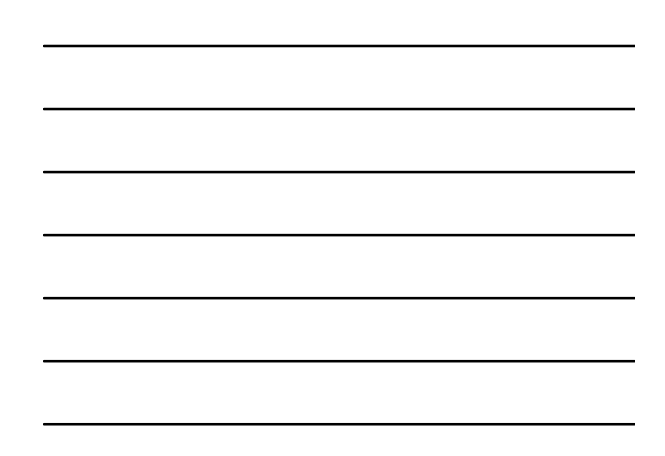

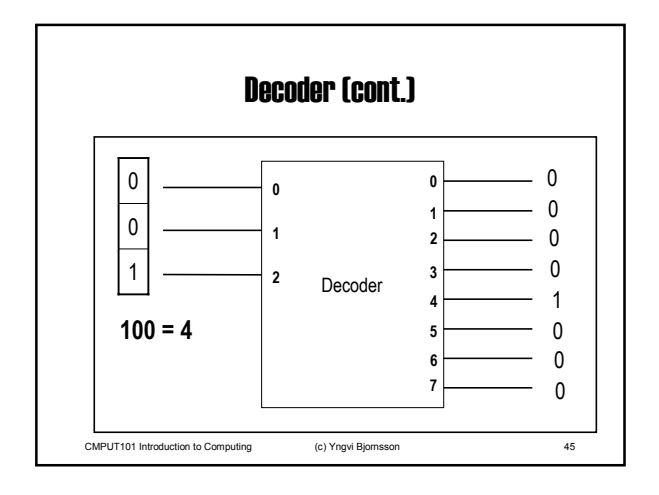

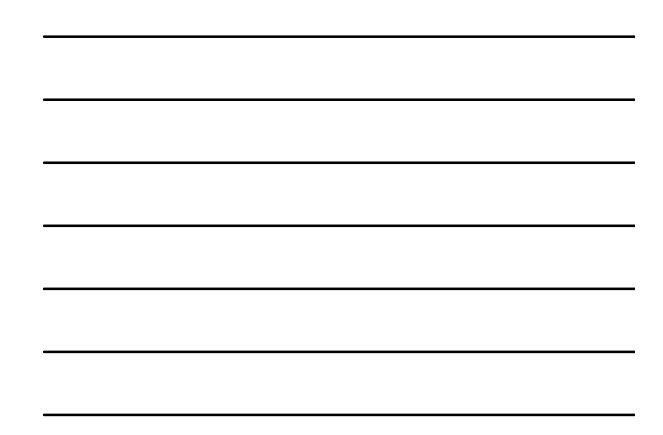

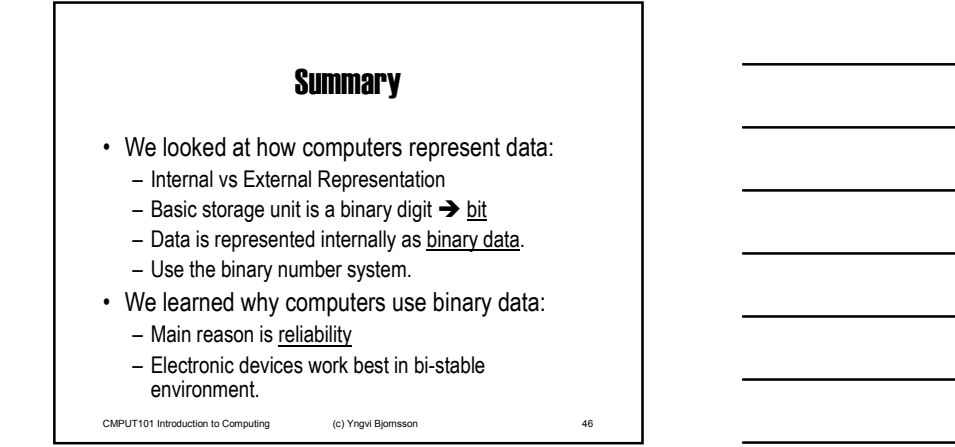

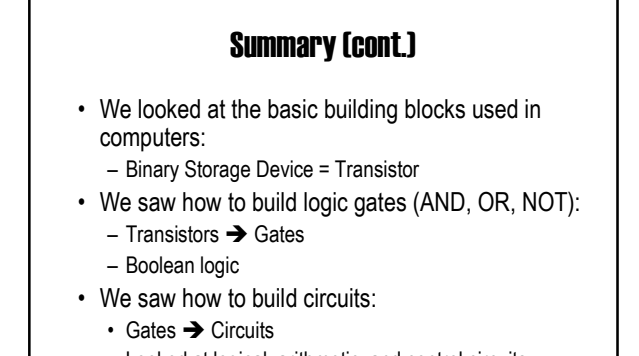

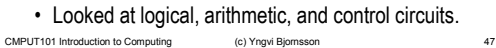

#### Summary (cont.)

- Now that we have seen the basic building blocks (low-level view), in the next chapter we will look at the "big picture" (high-level view).
- We will look at the basic architecture underlying design of all computers:
	- Look at higher level computer components, such as processors and memory.
	- Understand better how computers execute programs.

CMPUT101 Introduction to Computing (c) Yngvi Bjornsson 48